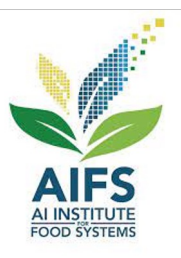

### AIBridge **AID** Lecture 9

# So you've undoubtedly heard about ChatGPT...

### But what, what not, how, and why?

### Can it…be a lawyer?

#### **The ChatGPT Firm**

Can you give me several examples of past court decisions that were ruled in favour of the plaintiff where a client got injured and sued an airline

- Certainly! Here are a few examples of past court decisions where plaintiffs sued airlines and were ruled in favor, receiving compensation for injuries:
- 1. Doe v. Airline X (2015): A passenger on Airline X's flight suffered severe burns when a faulty coffee maker caused hot coffee to spill on them. The court ruled in favor of the plaintiff. stating that the airline failed to maintain safe conditions and awarded compensation for medical expenses and pain and suffering.
- 2. Smith v. Airline Y (2018): During a turbulent flight, a passenger on Airline Y's aircraft fell from their seat and sustained a broken arm. The court found the airline negligent in not properly warning passengers and failing to secure them during turbulence. The plaintiff was awarded damages for medical bills, lost wages, and future medical care.
- 3. Johnson v. Airline Z (2020): An overhead compartment on Airline Z's flight opened unexpectedly, causing a bag to fall and injure a passenger. The court determined that the airline was responsible for failing to secure the compartments adequately. The plaintiff received compensation for medical expenses, pain and suffering, and emotional distress.
- 4. Davis v. Airline W (2017): A passenger slipped and fell in the aisle of Airline W's aircraft due to a wet substance that was not promptly cleaned. The court held the airline liable for not maintaining a safe environment and failing to promptly address the spill. The plaintiff was awarded damages for medical costs, lost wages, and pain and suffering.
- 5. Thompson v. Airline V (2019): During boarding, a passenger was struck by falling luggage from an overhead bin on Airline V's flight. The court ruled that the airline was negligent in failing to assist passengers with storing their bags properly and failing to warn of potential hazards. The plaintiff received compensation for medical expenses, lost earnings, and pain and suffering.

# Seems like it does pretty well! Let's try it!

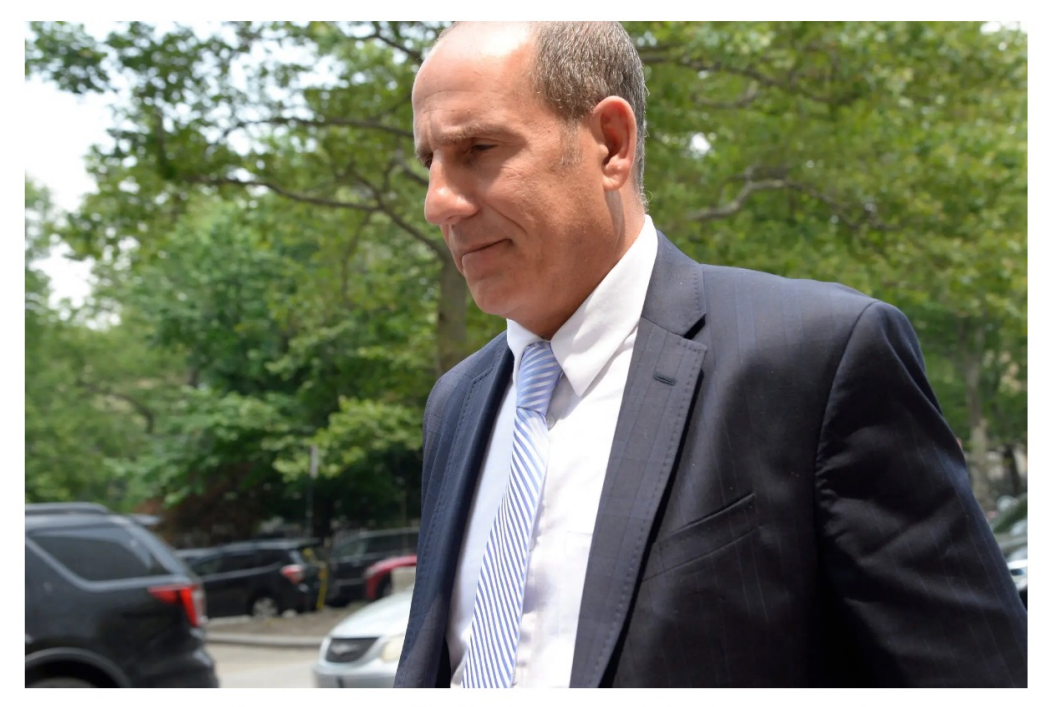

Steven A. Schwartz told a judge considering sanctions that the episode had been "deeply embarrassing." Jefferson Siegel for The New York Times

https://www.nytimes.com/2023/06/08/nyregion/lawyer-chatgpt-sanctions.html

### Oh no...it made the cases up...

So why did ChatGPT not work for this example? How does ChatGPT work?

### How ChatGPT works

#### Training ChatGPT

Using ChatGPT

### Training ChatGPT

● ChatGPT's goal: **Generating** new, human-like text for conversations

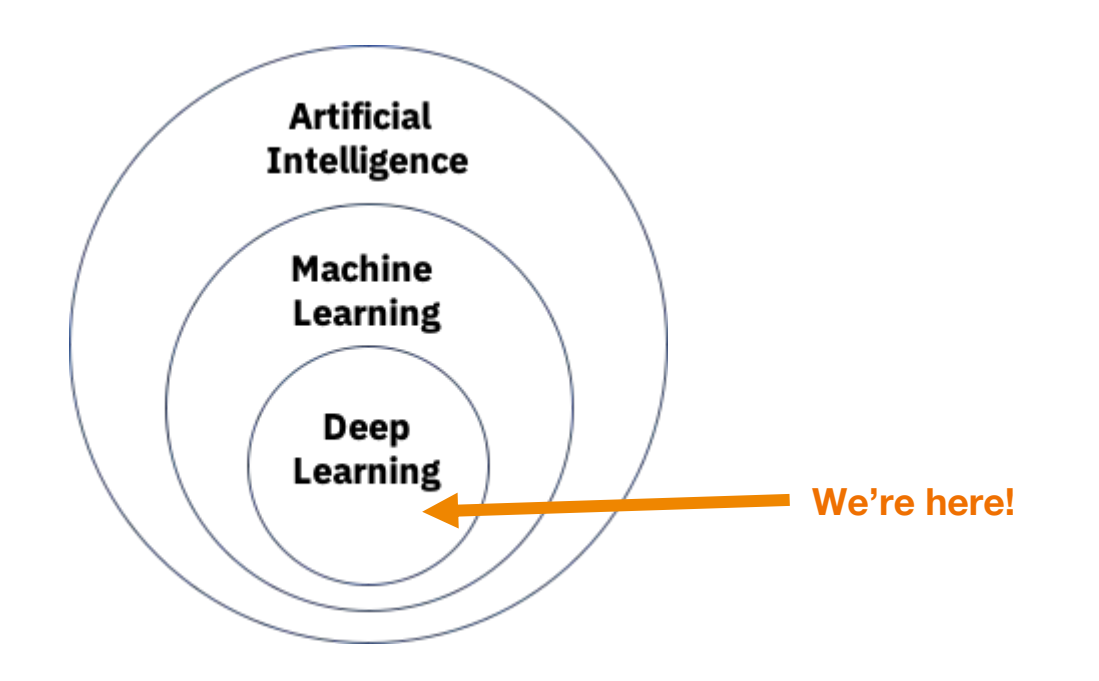

### Training ChatGPT

#### ● Large Language Models

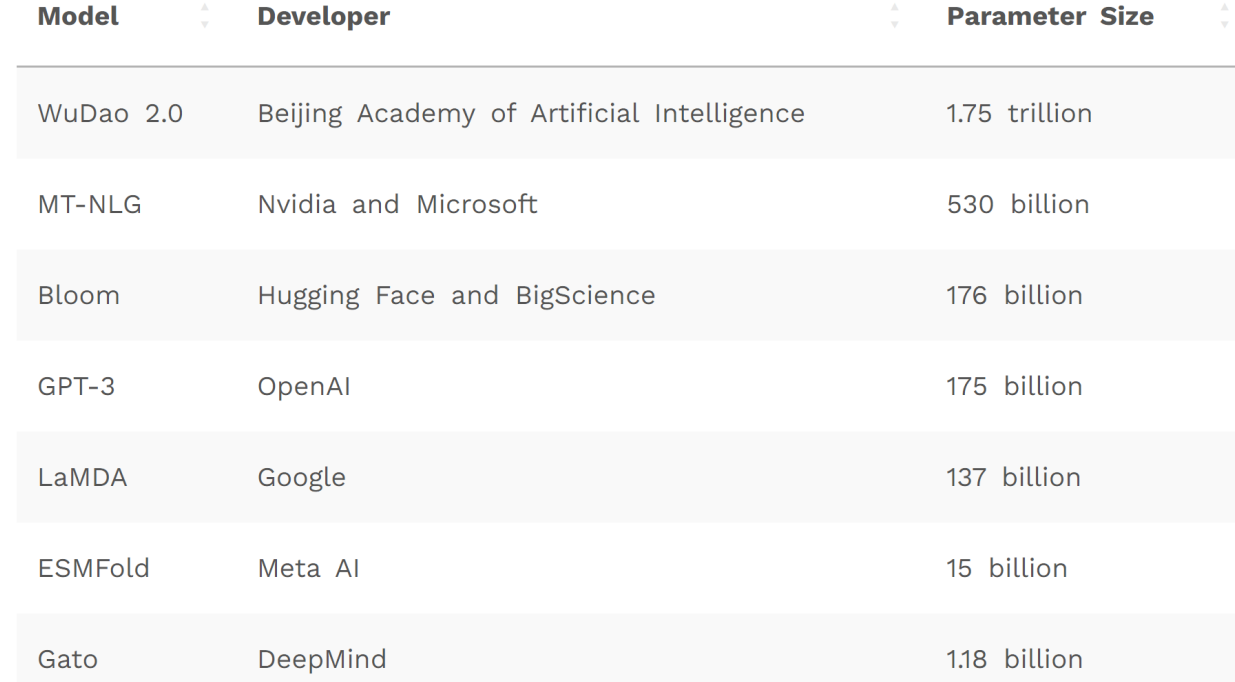

Image credit: Large Language Model Training in 2023 (aimultiple.com)

### Large language models

Large

Large training dataset

Large number of parameters

**General purpose** 

Commonality of human languages

Resource restriction

**Pre-trained and fine-tuned** 

Loss for next token prediction

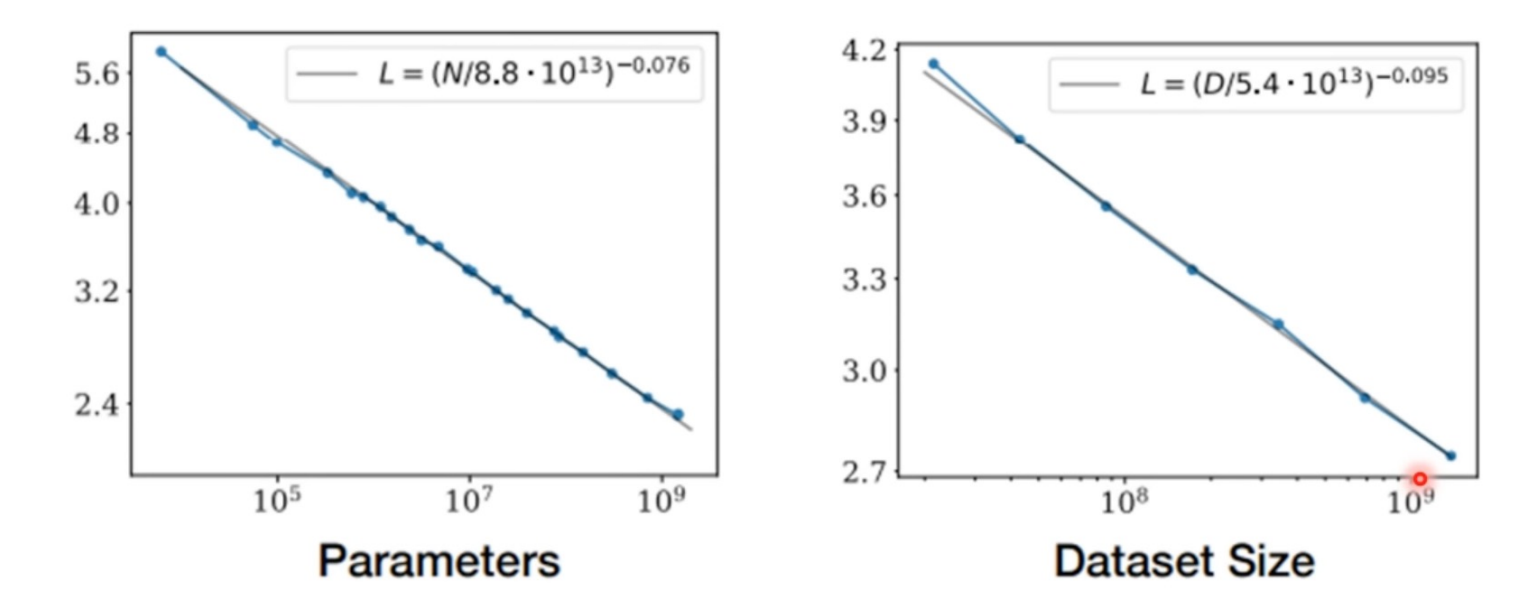

Scaling Laws for Neural Language Models

https://arxiv.org/abs/2001.08361

Emergent ability of LLM

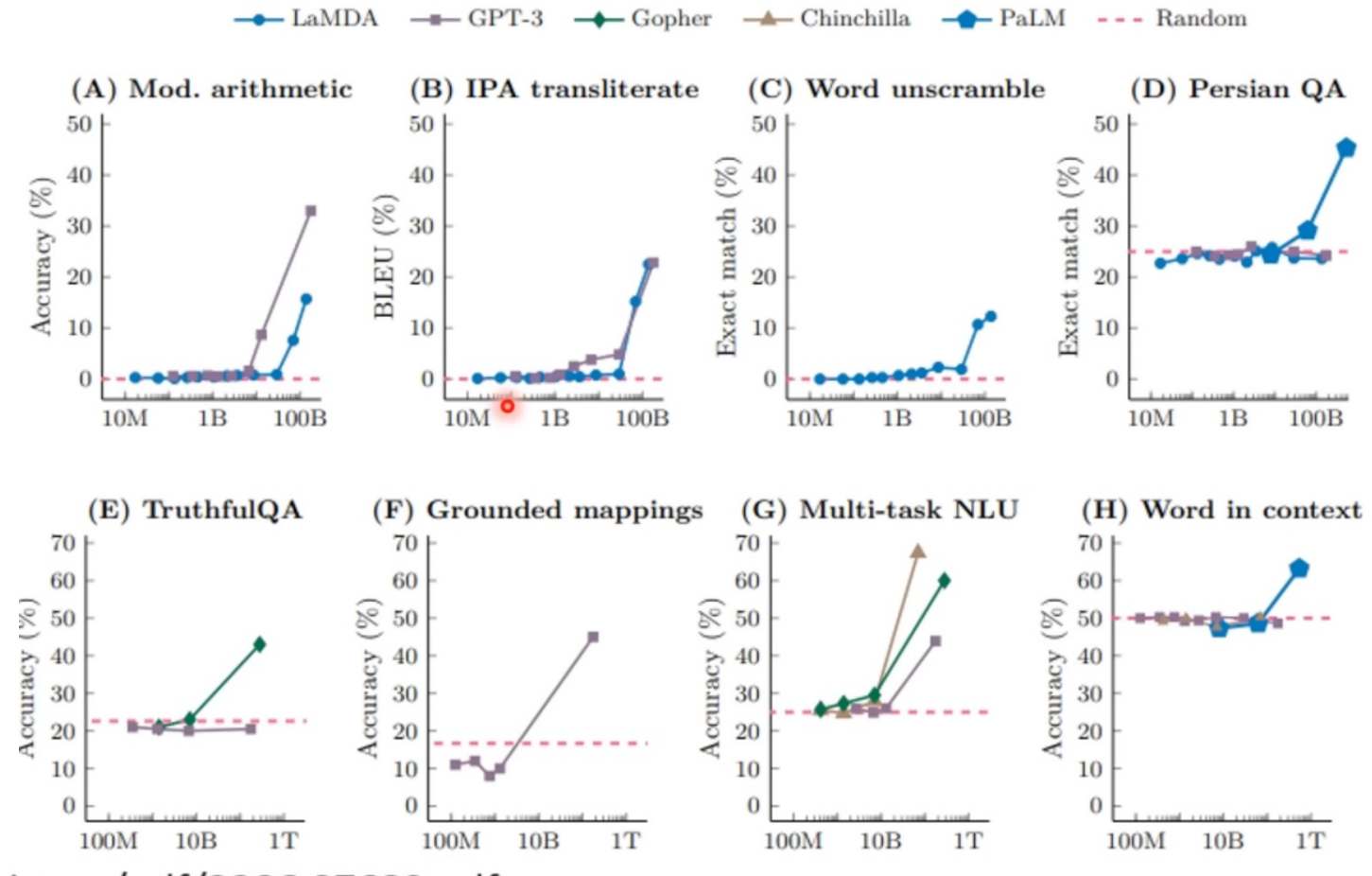

https://arxiv.org/pdf/2206.07682.pdf

#### Calibration

https://arxiv.org/abs/2207.05221

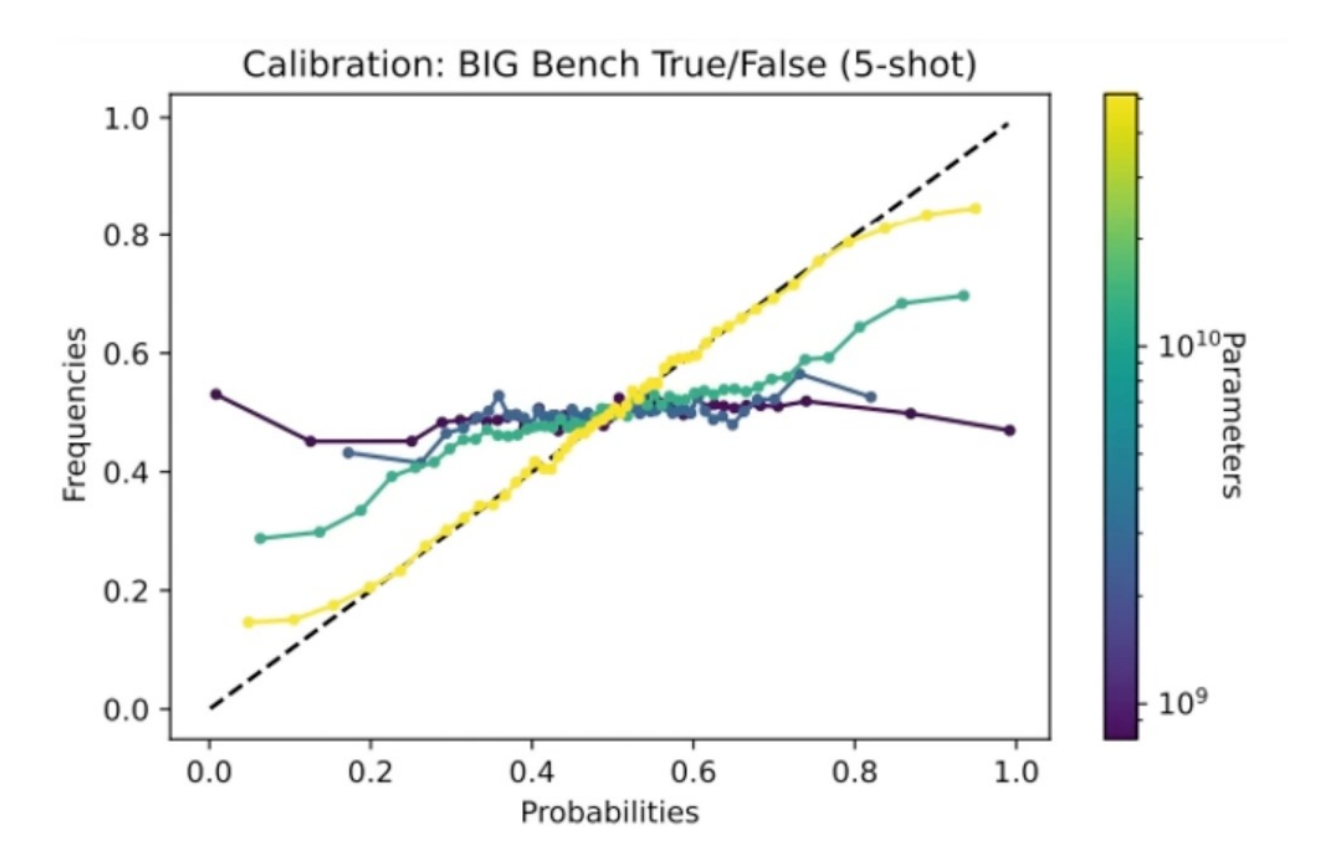

### Training GPT: The Beginning

- The process of **self-supervised learning**
- Next-token prediction

### Training GPT: The Beginning

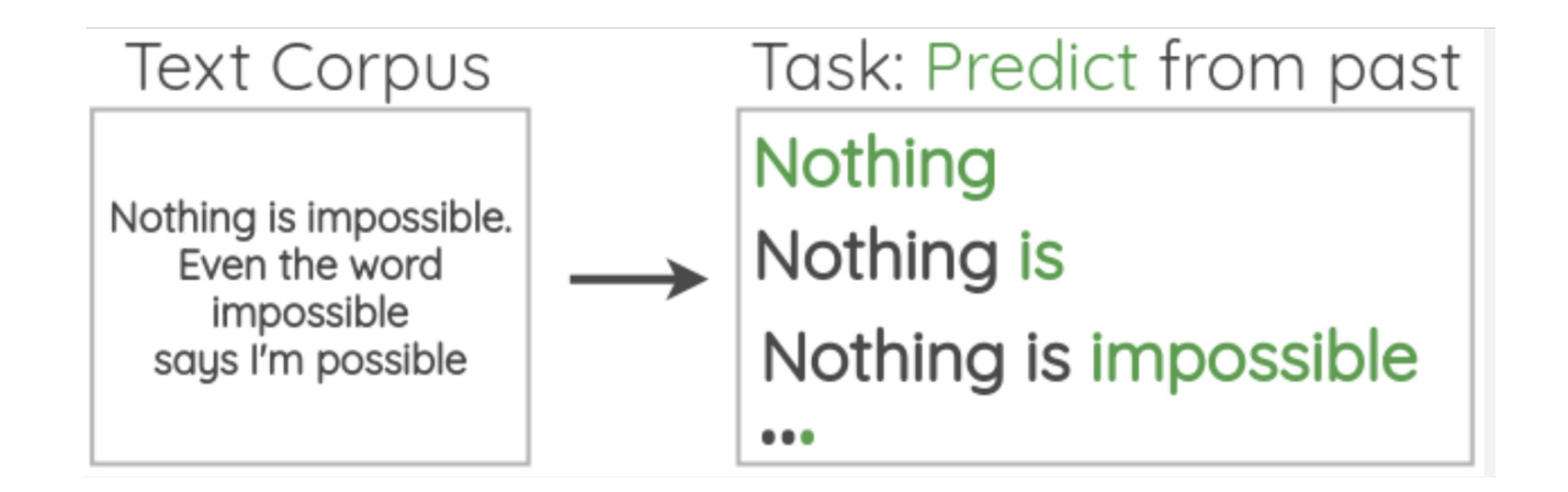

### Next Word Prediction

$$
\boxed{\text{Text input}} \rightarrow \boxed{\text{GPT}} \rightarrow \boxed{\text{Next word}}
$$

### Probabilistic Output

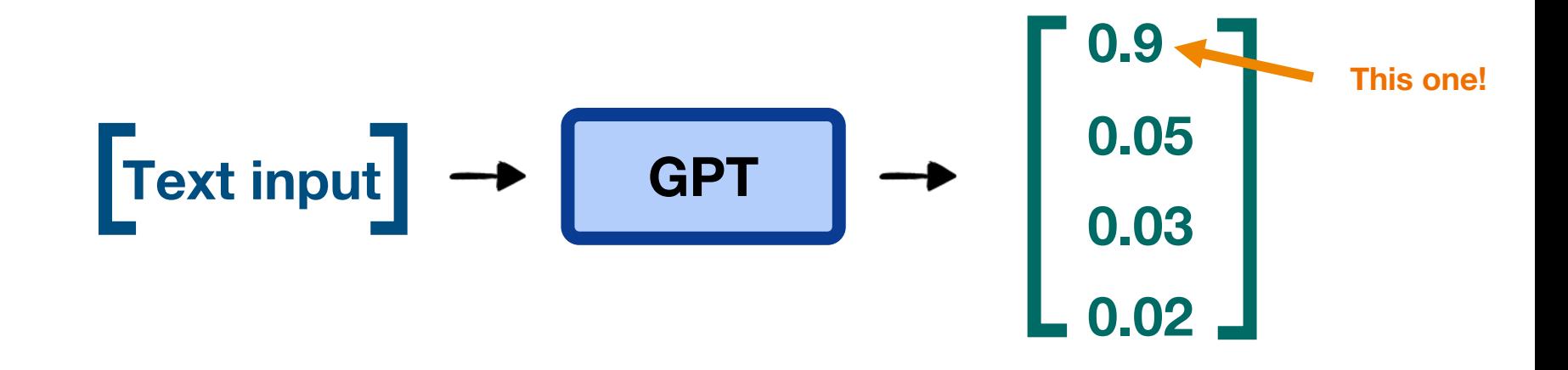

• Now we repeat and generate more text!

$$
\boxed{\text{``Hi, how''}} \rightarrow \boxed{\text{GPT}} \rightarrow \boxed{\text{``are''}}
$$

• Now we repeat and generate more text!

$$
\boxed{\text{``Hi, how are''}} \rightarrow \boxed{\text{GPT}} \rightarrow \boxed{\text{``you''}}
$$

● Now we **repeat** and **generate more text**!

$$
\boxed{\!\!\begin{bmatrix}\n\text{``Hi, how are you''}\n\end{bmatrix}\n\rightarrow\n\boxed{\text{GPT}}\n\rightarrow\n\boxed{\text{``today?''}}
$$

● Now we **repeat** and **generate more text**!

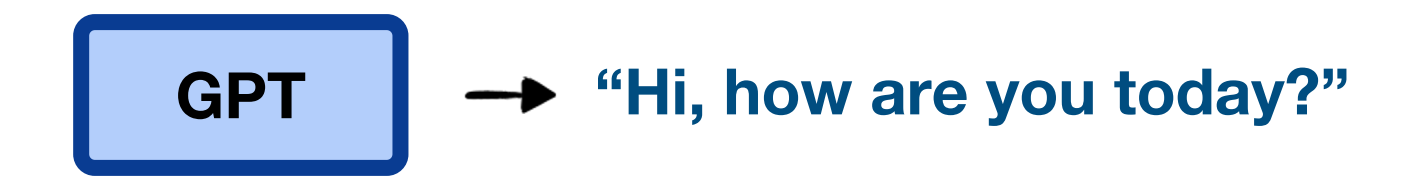

### Already a powerful tool. But...

# **"What is the highest**

#### **mountain?"**

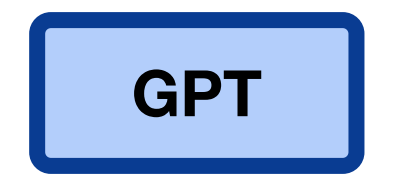

### **GPT**  $\rightarrow$  "The highest mountain is **Himalayas."**

**→ "A. Himalayas; B. K2; C. ."** 

#### **"Do you know?"**

### Training ChatGPT from GPT: Fine-tuning

• Reinforcement learning from human feedback (RLHF)

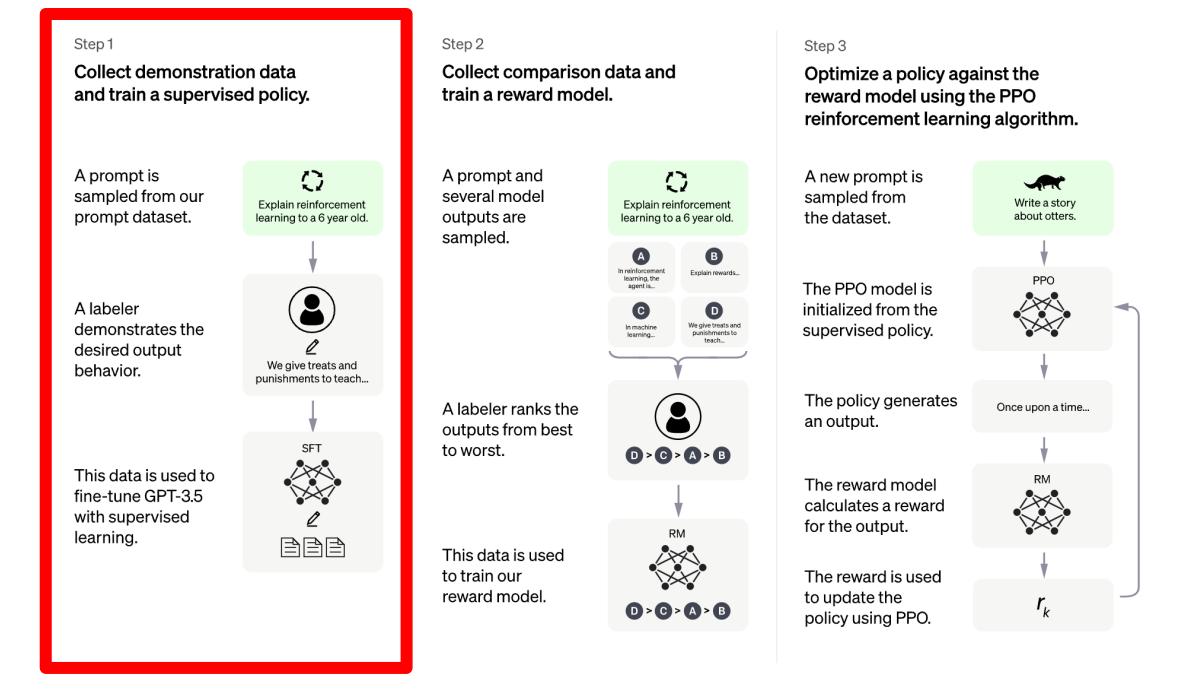

CREDIT: https://openai.com/blog/chatgpt

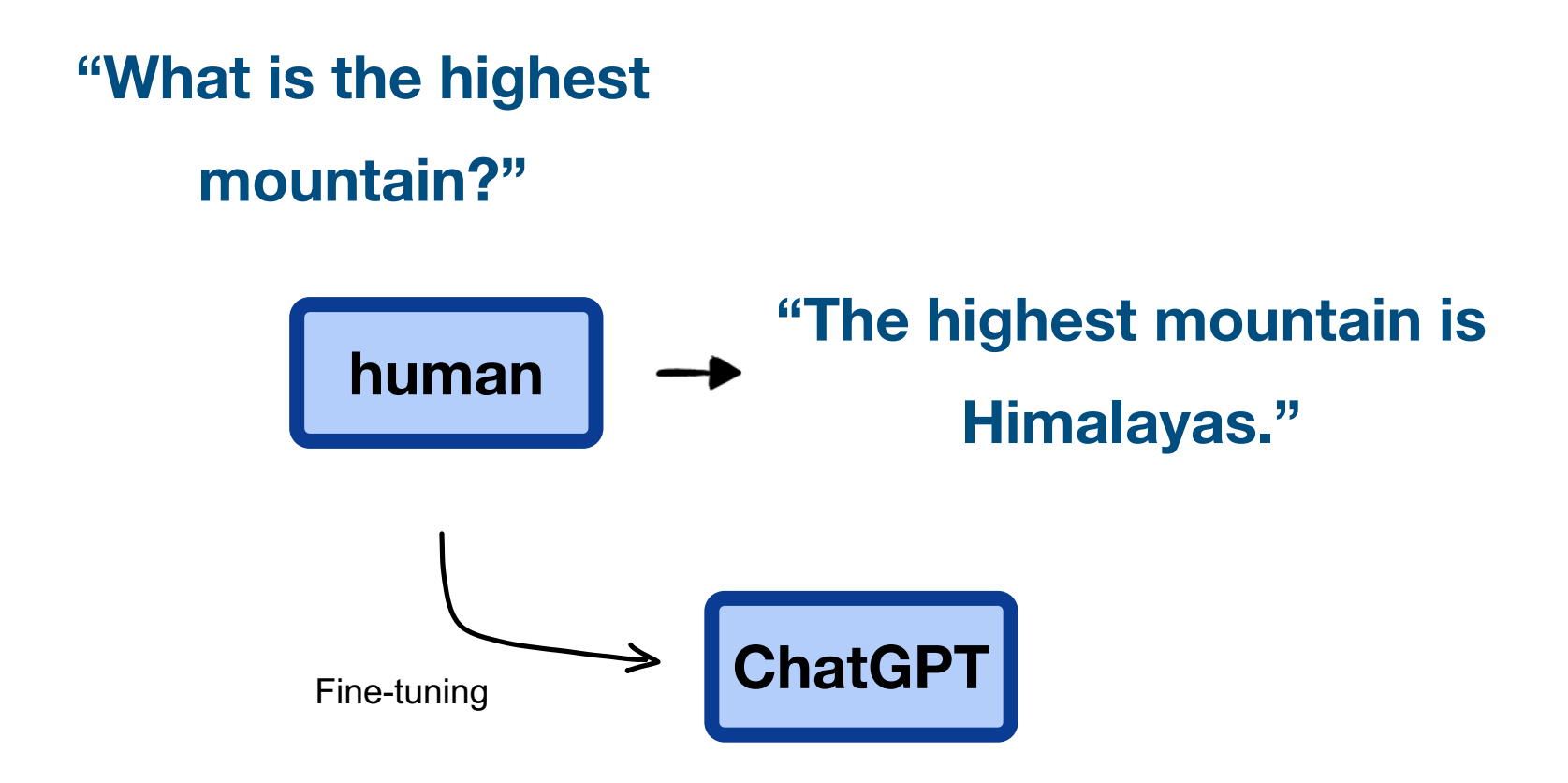

### Training ChatGPT: Specialisation

● Reinforcement learning from human feedback (RLHF)

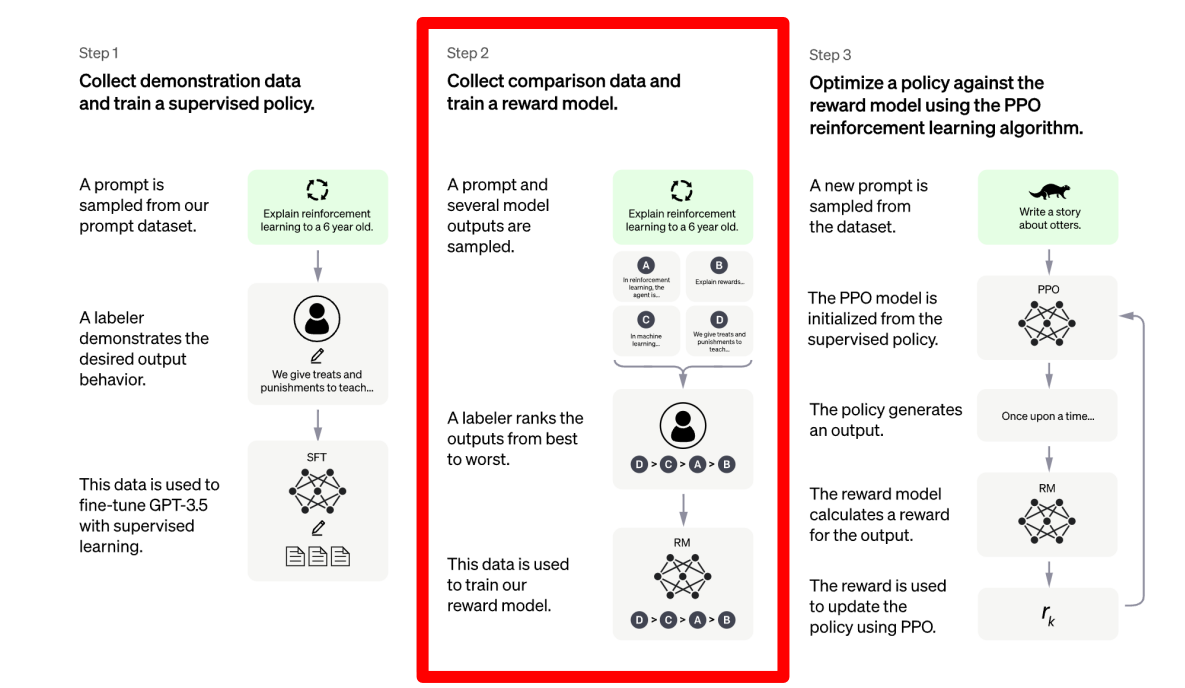

CREDIT: https://openai.com/blog/chatgpt

# **"What is the highest**

#### **mountain?"**

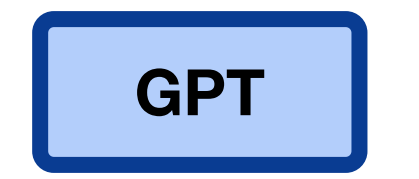

# **GPT**  $\begin{bmatrix} \rightarrow \end{bmatrix}$  **+ "The highest mountain is** Himalayas." **v** Human labeling

**→ "A. Himalayas; B. K2; C. ."** 

#### **"The highest mountain is**  Teacher<br>Model **Himalayas."** V **"A. Himalayas; B. K2; C. ."**

### Training ChatGPT: Specialisation

• Reinforcement learning from human feedback (RLHF)

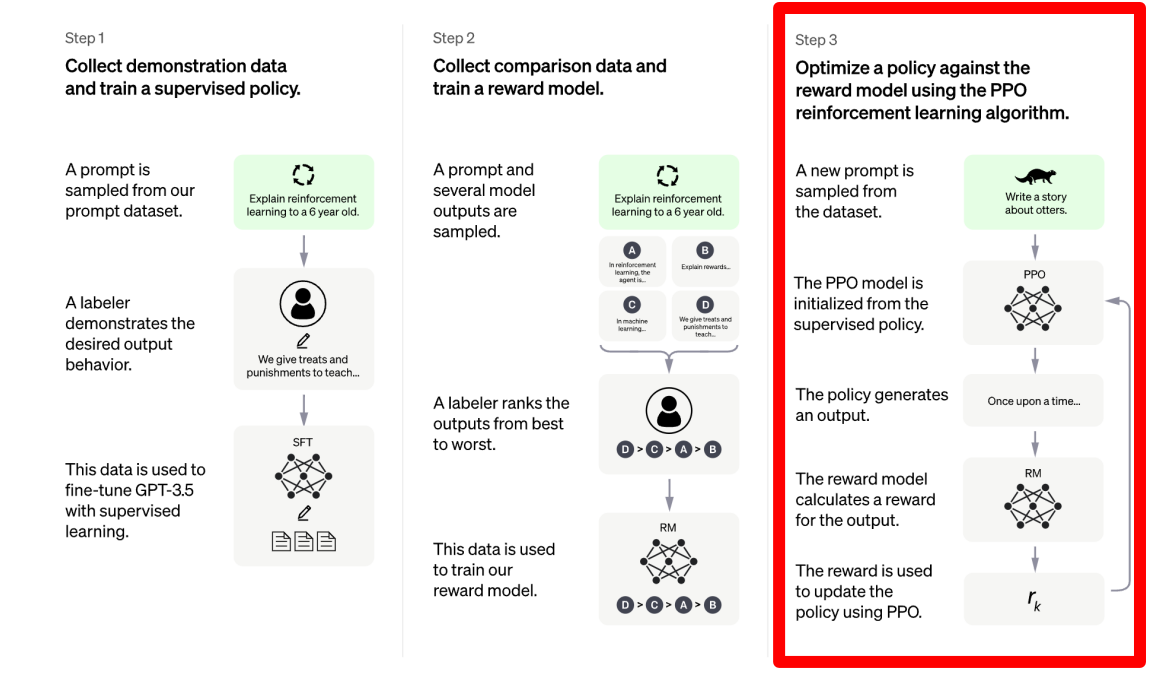

CREDIT: https://openai.com/blog/chatgpt

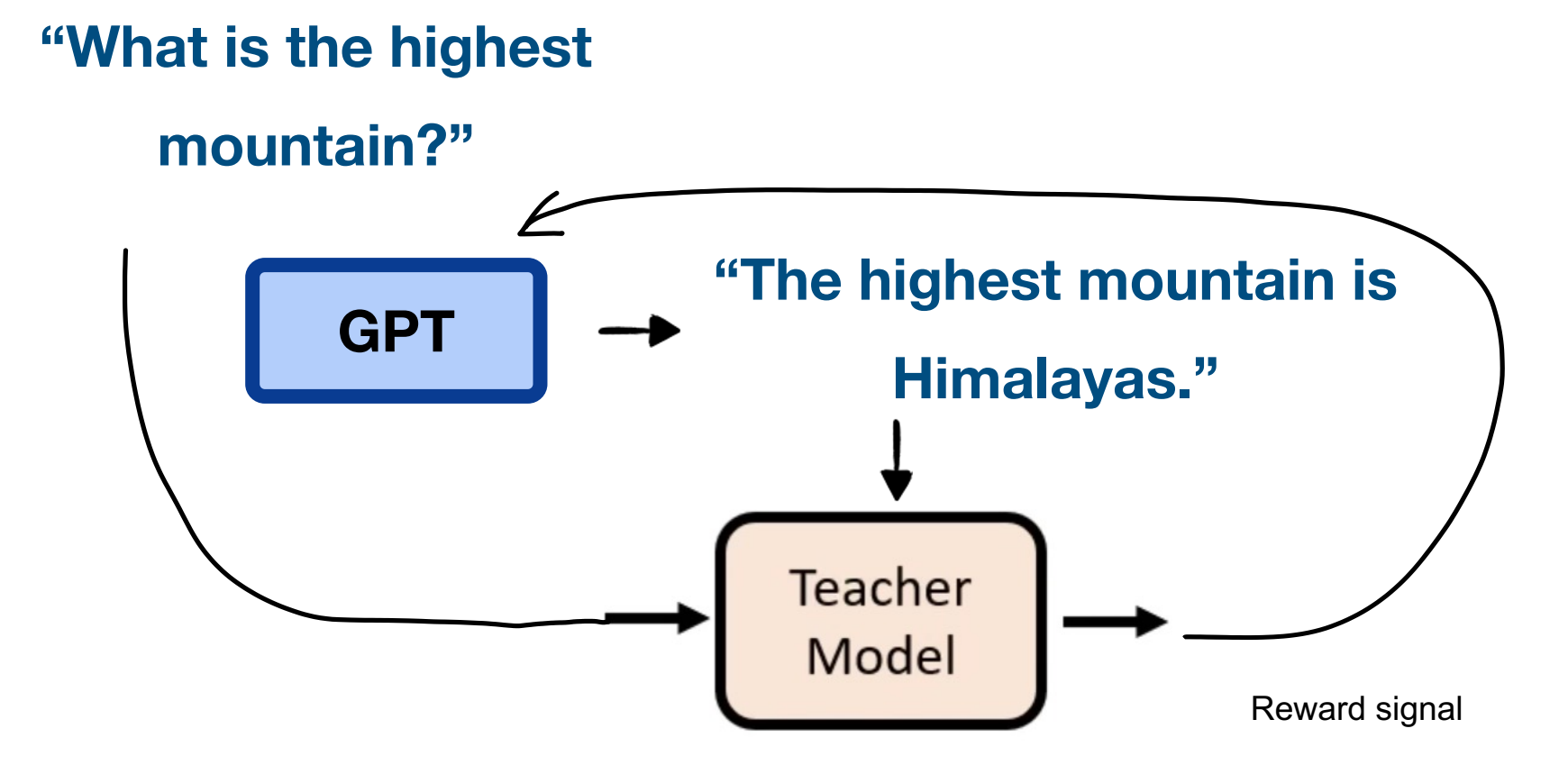

### Training ChatGPT

● Pretrained large language models + fine-tuning -> **ChatGPT**.

### How ChatGPT works

#### Training ChatGPT

Using ChatGPT

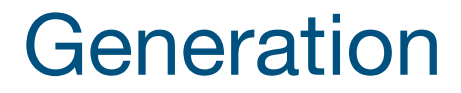

# **Text input** → ChatGPT → EResponse

### ChatGPT

- Importantly, ChatGPT's **primary goal** is to **generate as human-like text as possible**.
- The model is **probabilistic**.
- It is **by no means** guaranteed to be correct.
- It provides good starting points, but **verify**!

### ChatGPT is an extremely powerful tool.

● Before we move on, we need to touch on some key warnings about ChatGPT:

● Before we move on, we need to touch on some key warnings about ChatGPT:

**1. Repeat: Don't take what it says for granted!** Always fact check its information.

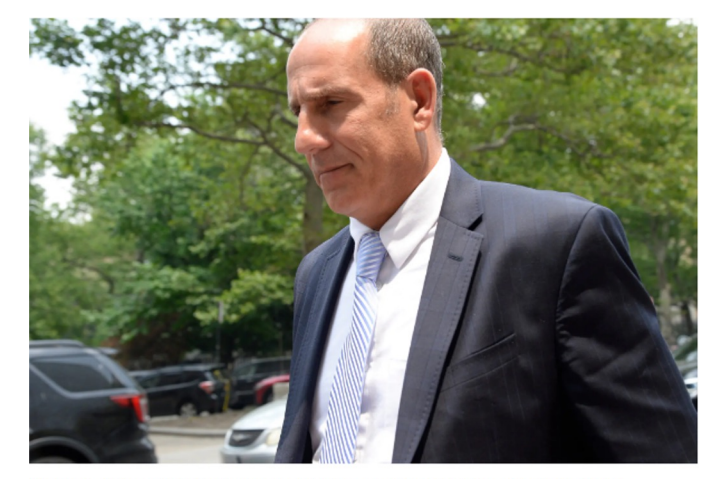

Steven A. Schwartz told a judge considering sanctions that the episode had been "deeply embarrassing." Jefferson Siegel for The New York Times

- Before we move on, we need to touch on some key warnings about ChatGPT:
- **1. Don't take what it says for granted!** Always fact check its information.
- **2. Your conversations are part of its learning process**. Data privacy rules apply; be careful!

- Before we move on, we need to touch on some key warnings about ChatGPT:
- **1. Don't take what it says for granted!** Always fact check its information.
- **2. Your conversations are part of its learning process**. Data privacy rules apply; be careful!
- **3. ChatGPT is a neutral tool.** It falls on you to ensure your uses are ethical and sanctioned.

# Now we can actually use it to do something!

### ChatGPT in Coding

● We want to use ChatGPT in **coding,** in particular, use sklearn to do our assignments. Can we do that?

> **Hint: Don't take what it says for granted!** Always fact check its information.

# Let's go live!

### ChatGPT in Coding

- So it seems like it does fine. However, this is a pretty simple problem. What if we did **something harder**?
- Let's have it build us a polynomial regression model...

# Let's go live!

# TAKEAWAYS

Using ChatGPT in the real world

• How can we make ChatGPT useful?

Remember it is a probabilistic language model We need to ask good questions.

#### Using ChatGPT in the real world

- So what are good questions?
- Give specific instructions to the bot
	- Make sure you leave little to no room for error!
- Treat the bot like suggestions, not facts
	- $\circ$  It's good at a lot of things, but not great at one particular thing
	- The niche problem

# In general, treat it like you're talking to another person!

### Can ChatGPT answer every question?

### As we saw before, definitely not…

#### ChatGPT limitations

- Much like a person, ChatGPT has its own limitations:
- It lacks truthfulness.
- When researching in a highly specialized niche, it tends to begin making up false information or information riddled with errors.
- Speed and efficiency of usage

### Still, it's a very powerful tool.

# This brings us to our last lab...drumroll please...

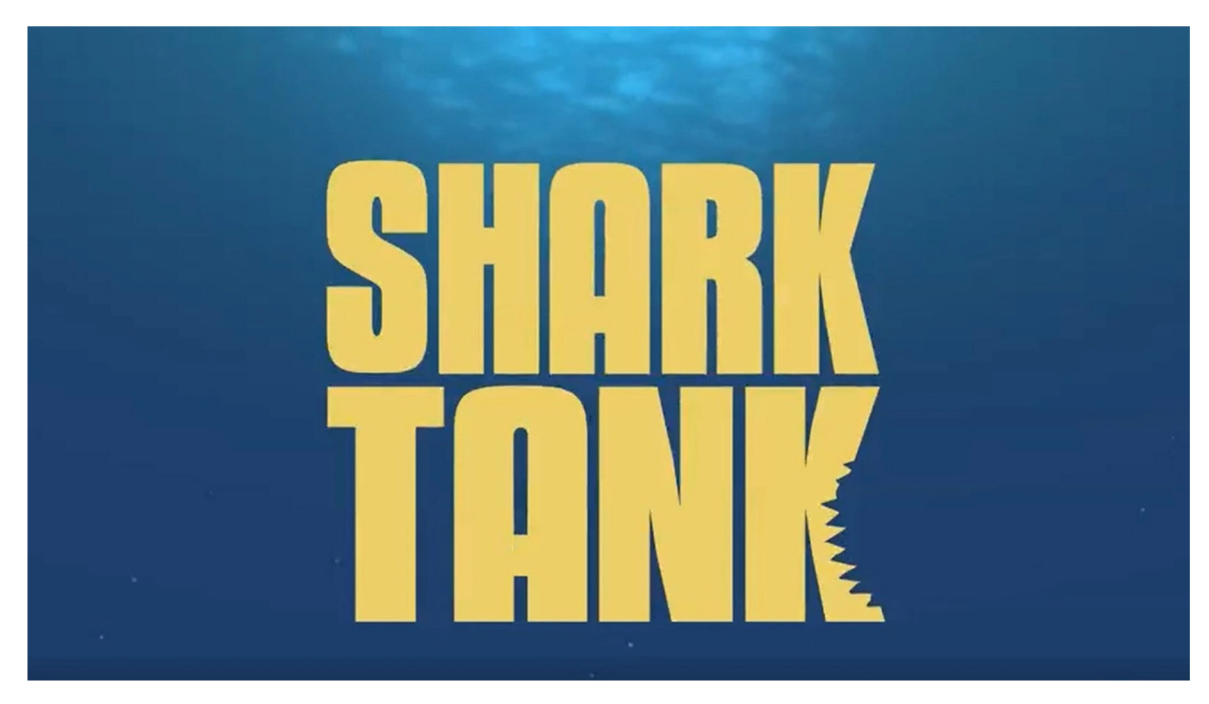

### AI Edition!